## **Multi-District Jurisdiction Cases – E-Filing Access**

If you practice in a Multi-District Jurisdiction (MDL) case filed as the lead case or transferred to Eastern District of Kentucky for coordinated or consolidated pretrial proceedings, you may request e-filing privileges after filing a notice of appearance in the MDL case pending in our Court. The notice may be filed in paper or electronically by an attorney previously granted e-filing privileges in our Court. To request e-filing access for an MDL case, take the following steps:

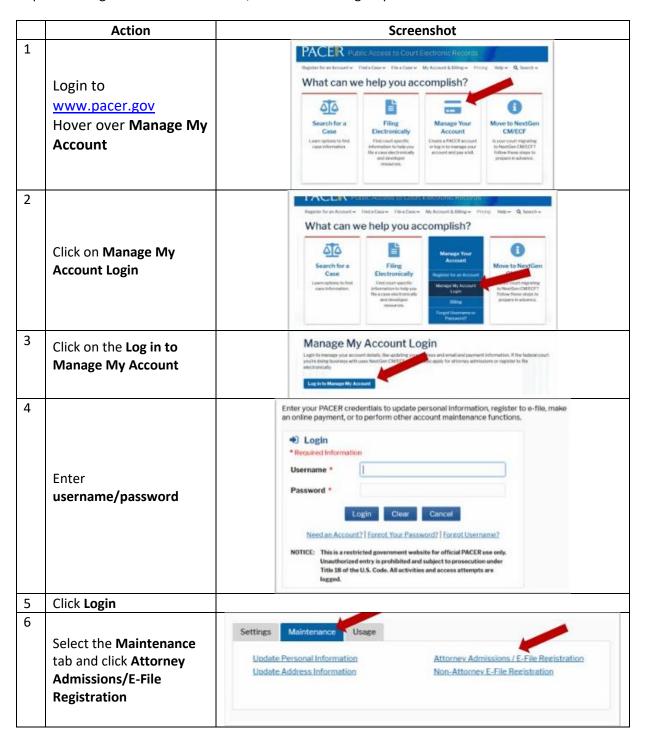

## **Eastern District of Kentucky**

NextGen CM/ECF

| 7 | Select U.S. District Courts as the Court Type and Kentucky Eastern District Court as the Court. Click Next. | In what court do you want to practice?  *Required information  Court Type * Select Court Type  Court * Select Court  Note: Centralized attorney admissions and e-file registration are currently not available for all courts. If you do not see a court listed please visit that court's website. To find more information on all courts, visit the Court CM/ECE Lookup page.  Next Reset Cancel                                                                                                    |
|---|----------------------------------------------------------------------------------------------------|----------------------------------------------------------------------------------------------------|
| 8 | Select Multi-District Litigation                                                                            | What would you like to apply/register for?  E-File Registration Only  Pro Hac Vice  Multi-District Litigation  Federal Attorney                                                                                                    |
| 9 | Review/complete the personal information on the E-File Registration screen.                                 | COMPLETE ALL SECTIONS OF E-FILE REGISTRATION  Fried Schematics  Required information  Hote in Court  Atterney  Inde  Sector a doe or exter your dain  Uses withfrent address. Thus may also enter a different address from the one provided for your CSO account.  Uses a different address. Checking this will clear the address from the address from the one provided for your CSO account.  Principles  United September of Address  The Court of Court of Court |

## **Eastern District of Kentucky**

NextGen CM/ECF

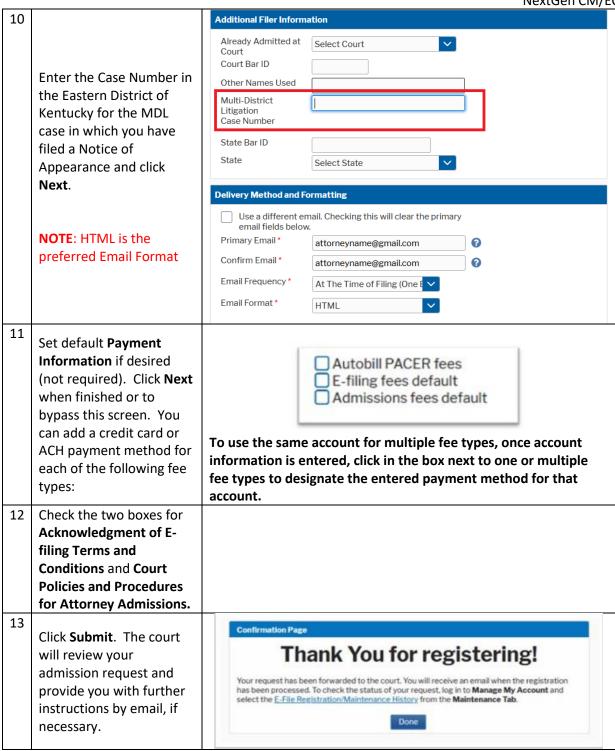